# **HCPS Chromebook Support Documentation**

Support videos have been created for students using HCPS Chromebooks. Videos are intended to support student use and are also available for teachers to view. View the <u>playlist of videos</u>.

#### Chromebook and itslearning

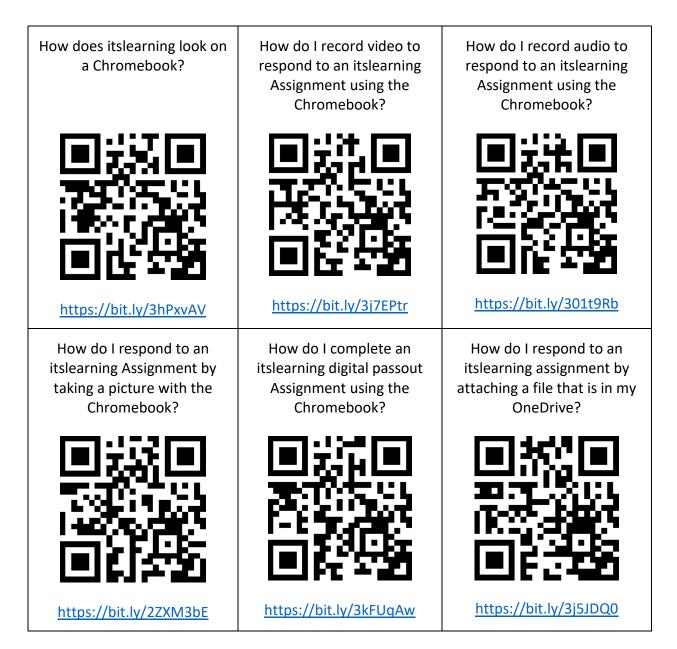

### **Chromebook and Teams Virtual Instruction Meetings**

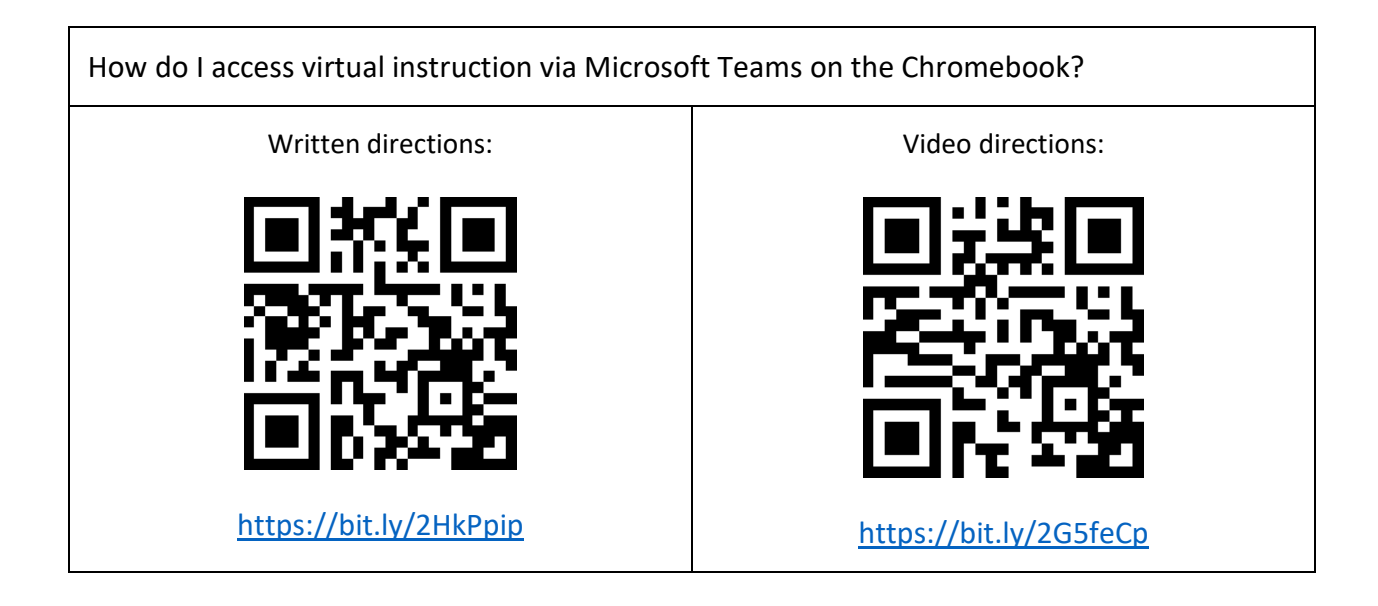

## Chromebook and office 365

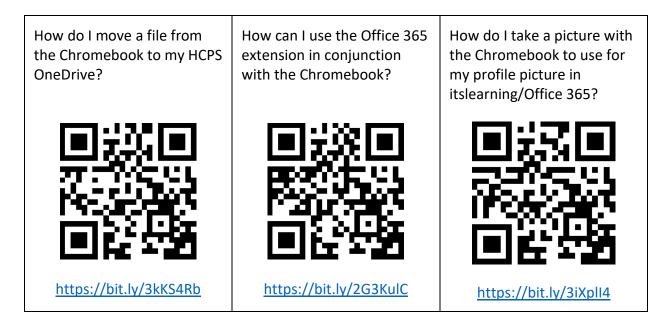

#### General Chromebook Navigation Tips and Tricks

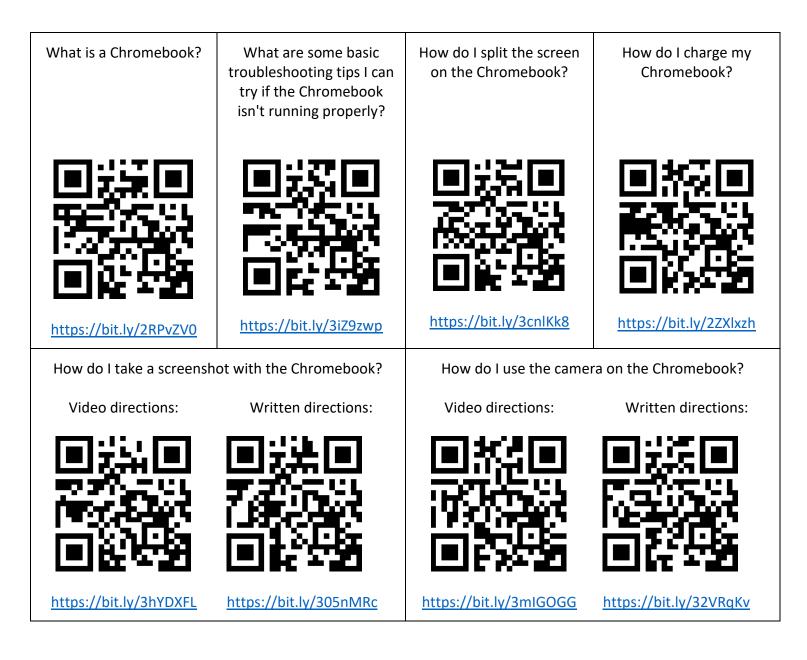

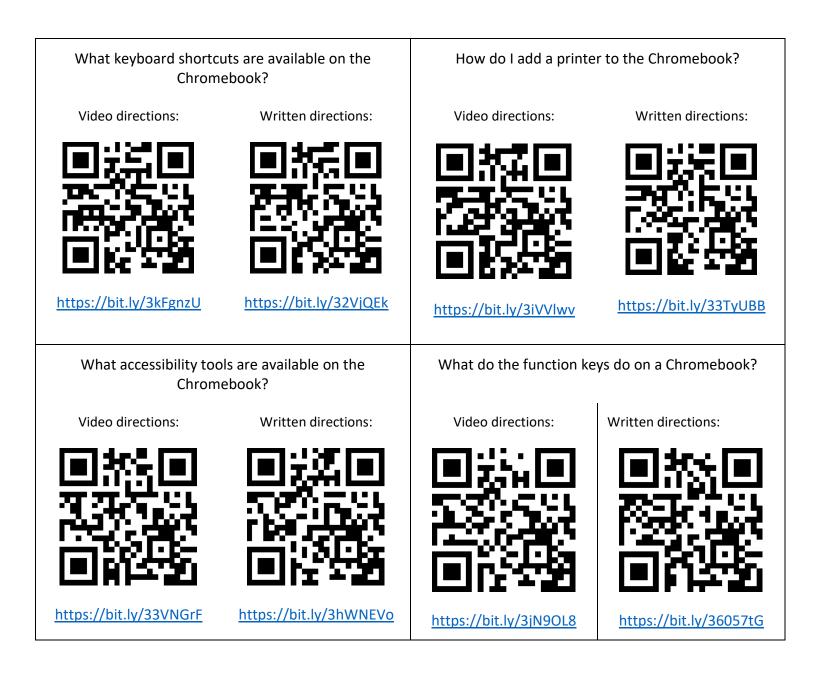